# Contributing to the GreenHopper Documentation

Would you like to share your GreenHopper hints, tips and techniques with us and with other GreenHopper users? We welcome your contributions.

#### **On this page:**

- [Tweeting your Hints and Tips Tips via Twitter](#page-0-0)
- [Contributing Documentation in Other Languages](#page-0-1)
- [Updating the Documentation Itself](#page-0-2)
	- [Getting Permission to Update the Documentation](#page-0-3)
	- [Our Style Guide](#page-0-4)
	- [How we Manage Community Updates](#page-0-5)

## <span id="page-0-0"></span>**Tweeting your Hints and Tips – Tips via Twitter**

Do you have hints and tips about JIRA and GreenHopper to share with the world? Even more, would you like to s

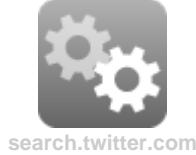

## <span id="page-0-1"></span>**Contributing Documentation in Other Languages**

Have you written a guide to GreenHopper in a language other than English, or translated one of our guides? Let us know, and we will link to your guide from our documentation. [More...](https://confluence.atlassian.com/display/GH/GreenHopper+Documentation+in+Other+Languages).

## <span id="page-0-2"></span>**Updating the Documentation Itself**

Have you found a mistake in the documentation, or do you have a small addition that would be so easy to add yourself rather than asking us to do it? You can update the documentation page directly

### <span id="page-0-3"></span>**Getting Permission to Update the Documentation**

Please submit the **[Atlassian Contributor License Agreement](https://confluence.atlassian.com/display/ALLDOC/Atlassian+Contributor+License+Agreement).**

### <span id="page-0-4"></span>**Our Style Guide**

Please read our short [guidelines for authors](https://confluence.atlassian.com/display/ALLDOC/Author+Guidelines).

#### <span id="page-0-5"></span>**How we Manage Community Updates**

Here is a quick guide to how we manage community contributions to our documentation and the copyright that applies to the documentation:

- **Monitoring by technical writers.** The Atlassian technical writers monitor the updates to the documentation spaces, using RSS feeds and watching the spaces. If someone makes an update that needs some attention from us, we will make the necessary changes.
- **Wiki permissions.** We use wiki permissions to determine who can edit the documentation spaces. We ask people to sign the [Atlassian Contributor License Agreement](https://confluence.atlassian.com/display/ALLDOC/Atlassian+Contributor+License+Agreement) (ACLA) and submit it to us. That allows us to verify that the applicant is a real person. Then we give them permission to update the documentation.
- **Copyright.** The Atlassian documentation is published under a Creative Commons CC BY license. Specifically, we use a [Creative Commons Attribution 2.5 Australia License.](http://creativecommons.org/licenses/by/2.5/au/) This means that anyone can copy, distribute and adapt our documentation provided they acknowledge the source of the documentation. The CC BY license is shown in the footer of every page, so that anyone who contributes to our documentation knows that their contribution falls under the same copyright.

**RELATED TOPICS**

[Contributing to the JIRA Documentation](https://confluence.atlassian.com/display/JIRA/Contributing+to+the+JIRA+Documentation) [Author Guidelines](https://confluence.atlassian.com/display/ALLDOC/Author+Guidelines) [Atlassian Contributor License Agreement](https://confluence.atlassian.com/display/ALLDOC/Atlassian+Contributor+License+Agreement)